公益社団法人日本消費生活アドバイザー・コンサルタント・相談員協会(NACS)事業

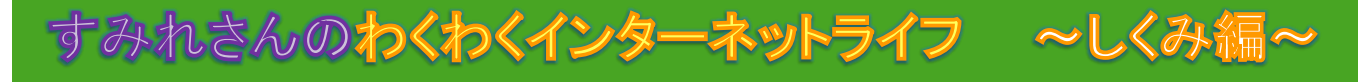

○スマホ等を使うとサーバ(コンピュータ)につながり、 ネットワークを作っている世界中のコンピュータと情報交換します。 世界中から 情報を 取れるのね

○アカウントとは、インターネットのサイトを利用する権利のことです。 通常はID(利用者を識別するために割り当てられる番号や記号)と パスワードが セットになっています。 忘れないよう、人に知られないよう、管理をしっかりしましょう。

○アカウントには、使うたびに検索履歴などの情報が蓄積されていきます。 どのような使われ方をするかは、プライバシーポリシーや 利用規約で確認しましょう。

○スマホ等の設定を確認することで、サイトが発信する情報や 取得できる情報をコントロールできます。 定期的に確認するようにしましょう。

○ショッピングなどで個人情報を入力する時には、URLが 「http」ではなく「https」になっているか、鍵マークはあるか、 必ず確認しましょう。

https://nacs.or.jp/login

NACS ログイン

チェック!

しくみ1

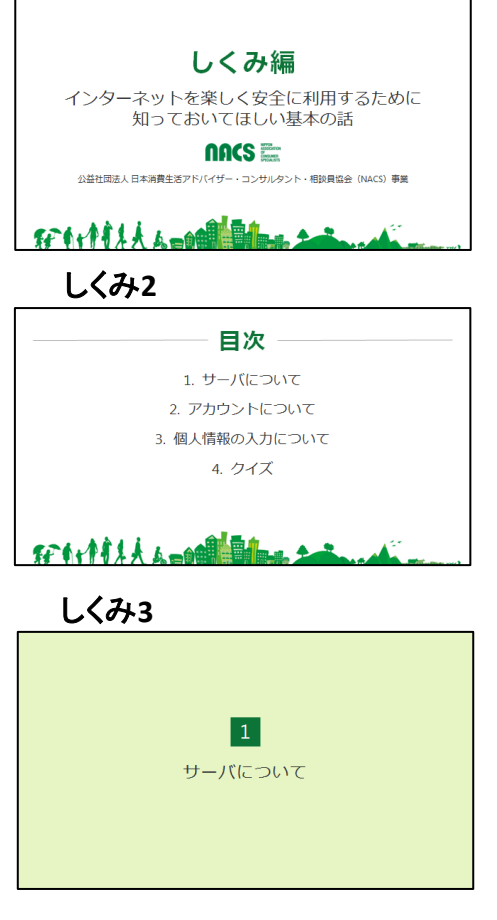

では、初めにしくみの話をします。 分かっていらっしゃる方も復習だと思って聞いてくださ い。

話は3点。サーバについて、アカウントについて、個人 情報入力についてです。 最後にクイズをします。

1つ目、サーバについてです。

しくみ**4**

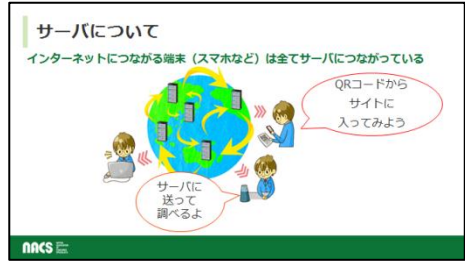

しくみ**5**

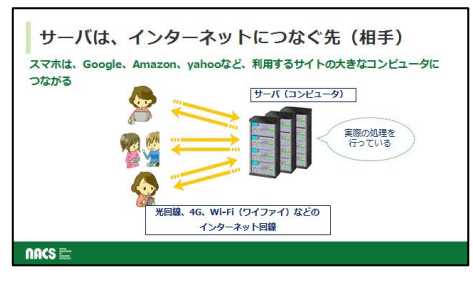

サーバと言う言葉を聞いたことがありますか? 皆さんの使うスマートフォンやパソコン、タブレット 端末、AIスピーカー(スマートスピーカー)やゲーム 機などコンピュータ機能をもつ機器は、インターネッ トで世界中のコンピュータとつながり、ネットワーク をつくっています。

サーバとは、皆さんがスマホ等で検索やネット通販 を利用した時につながる相手先です。 グーグル、Amazon、ヤフー、楽天など、アプリの会 社が持っている大きなコンピュータで、 実際にスマホを使って何かをする時のやり取りをす る相手になります。 ※(注)

サーバコンピュータは色々あり、何階層にもわかれ ていますが、今回はそこまで触れずに、まとめて サーバと呼びます。

しくみ**6**

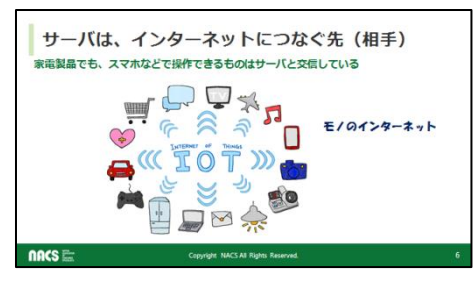

しくみ**7**  $\vert$  2  $\vert$ アカウントについて 最近は家電製品もインターネットにつながるようになっ てきました。

サーバにつながり、便利な操作が色々と出来ます。 これらは「IoT(アイオーティ)、モノのインターネット、 Internet of Things」と呼ばれ、注目を集めています。 例えば、インターネットにつながる血圧計。

毎日測った血圧をノートに記録しなくても勝手に記録 してくれます。アプリによっては、健康状態を把握し今 日の食事方法から過ごし方まで教えてもらうことも可 能です。

ただし、外につながることで、危険も生じます。 危険をさけるなら、インターネットにつなげないことも 必要です。

2点目、アカウントについてです。

しくみ**8**

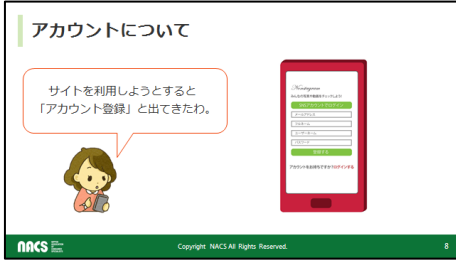

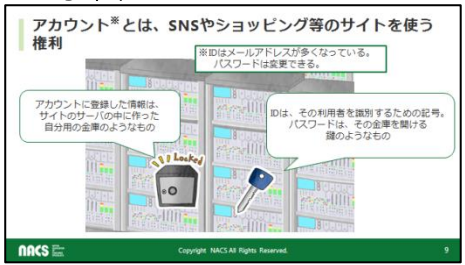

サイトを利用するときに、よく「アカウント登録」と出て きて名前などの入力を求められます。 有名なサイトでも個人情報の入力を求められ、心配に なることはありませんか? アカウントについて説明しましょう。

しくみ**9** アカウントとは、ラインなどのSNSや、ショッピングサ イトなどを使う権利です。

> アカウントという自分の金庫のようなもの(マイページ) をサイトにつくり、登録した情報はそこに入れていきま す。

IDはその利用者を識別するための記号で、今は、 メールアドレスを使うことが多くなっています。 パスワードはその金庫を開ける鍵のようなもので、変 更できるのが普通です。

### ※参考(SNS)

ソーシャルネットワーキングサービスと言われ、人と人 がつながる会員制のオンラインサービス(コミュニティ サイト)です。ライン、フェイスブック、ツイッター、インス タグラム、ミクシーなどがあります。

※参考(パスワード管理の注意点)

①容易に想像できる誕生日などの数字、SNSを利用 している場合には頻繁にでてくる情報(ペットの名前な ど)は避ける。

②定期的に変更することが必要。ただし忘れない(思 い出せる、調べられる事)が肝心。

③たとえ親しい間でも、安易なIDの貸し借りはしない。 ④メモや付箋に書いて人目につくところに置かない。

アカウントにはたくさんの情報がひもづき、使うごとに 加えられていきます。

最初に登録する情報はID 、パスワードや住所、電話 番号、メールアドレスなどです。

それに加え、位置情報、スマホの型番、発信した電話 番号、アドレス帳の中にある電話番号、検索履歴など の情報が、利用するサイトのサーバに蓄積されていき ます。

※参考(蓄積されるデータ)

蓄積されたデータはビッグデータと呼ばれ、ビッ グデータの分析・活用は新しい学問・データサイ エンスとして注目されています。

データとして、PCやスマホの情報の他、ポイン トカード情報、SNS、交通系ICカードの情報な どが集められており、世界中のデータ量はもはや ゼタバイト(10 の21乗バイト、10垓(ガイといい、 億、兆、京の次の単位))と言われています。

### 情報がアカウントに蓄積されて便利な点です。

自分の情報がアカウント にひもづけられているから危 ないという訳ではありません。

便利な点は、

①同じアカウント・パスワードで、家のPC 、外出先のス マホなど複数の端末から同じ情報やサービスを受け ることが出来ます。

②よく利用する通販サイトでは一回ずつ情報を入力す る手間が省けます(オートコンプリート使用)。

③自分の興味のある情報を得やすくなります。

ただし、クレジット情報を登録していると、IDパスワー ドを盗まれた場合は不正に使われるので注意が必要 です。

自分の情報がそのサイトでどのように使われるかは 「利用規約」や「プライバシーポリシー」に書かれてい ますので気になったら読んでみて下さい。

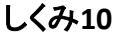

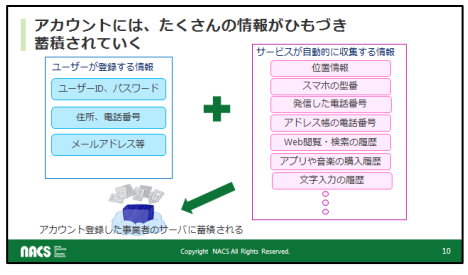

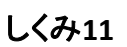

### 情報がアカウントに蓄積されて便利な点 ■ 同じID、パスワードで、家のパソコン、外出先のスマホなどから、同じ情報や

- サービスを受けることが出来る。 ■ よく利用する通販サイトなどでは、1回ずつ情報を入力する手間が省ける。
- 自分の興味のある情報を得やすい。
- ▲ クレジット情報をアカウントに登録している場合は、スマホなどの管理に注意が必要

事業者がアカウントなどから得た情報の使われ方は、 利用規約やプライバシーポリシーに記載されている。

nncs =

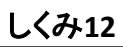

### 情報がアカウントに蓄積されて困る点

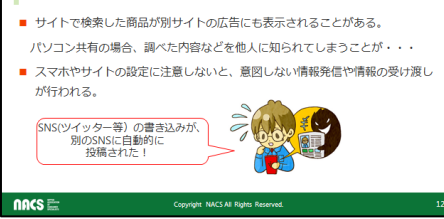

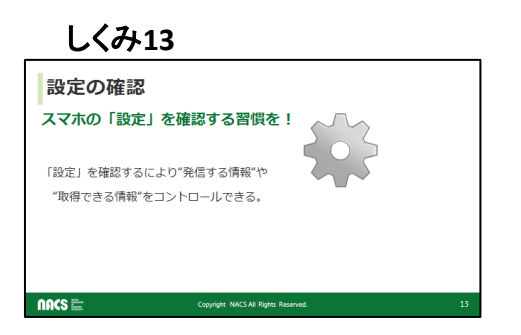

### ただし、情報がアカウントにひもづけられて困る点もあ ります。

①サイトで購入を検索した商品が、別サイトの広告に も表示されることがあります。パソコンを共有している 場合には、知られたくないことを他人に知られてしまう ことがあります。

②スマホやサイトの設定に注意しないと、ツイッター等 のSNSに書き込んだ文章が、別のSNSに自動的に投 稿されるという様なトラブルも生じています。 このようなトラブルは、サイトの設定を確認することで

防げます。

サイトの設定の確認方法です。 スマホ等にはギアマーク等の「設定」があります。 ここを見て確認することによって、サイトから発信する 情報や取得できる情報をコントロールできますので 定期的に確認するようにしましょう。

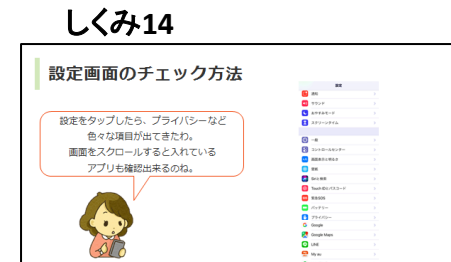

具体的に見てみましょう。設定マークをタップします。 音量やプライバシーなど色々な項目が出てきます。 それぞれの項目について、細かい設定が出来、自分 用にアレンジできます。

スクロールしていくと、入っているアプリも出てきます。 ※どの端末にも「設定」はありますが、機種ごとに構 成は違います。

# しくみ**15**

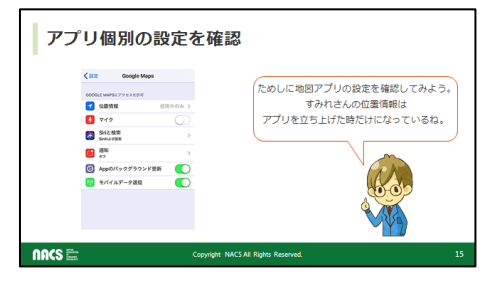

ためしに地図アプリをタップしてみましょう。 このスマホの設定は、位置情報はマップを立ち上げて いる時だけ使用するようになっています。 音声検索のマイクは切っています。 分かりますか?

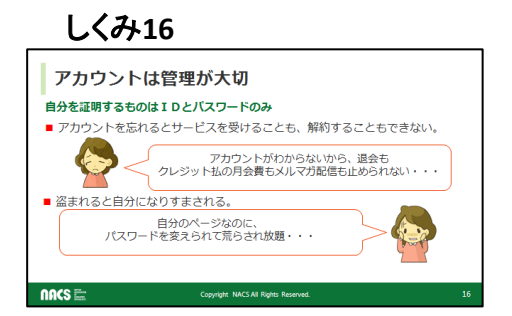

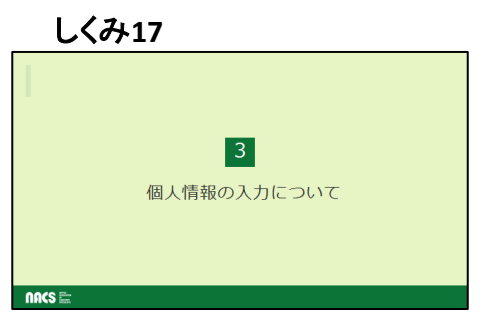

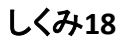

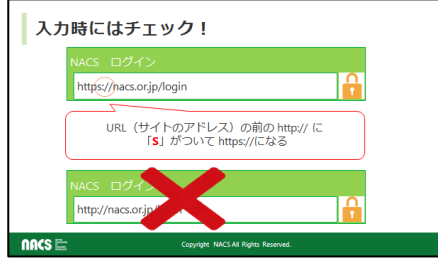

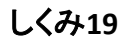

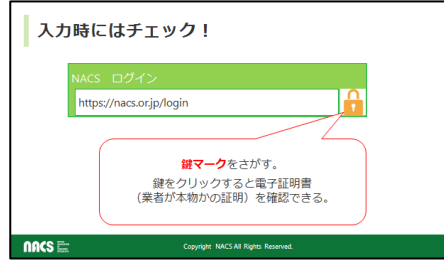

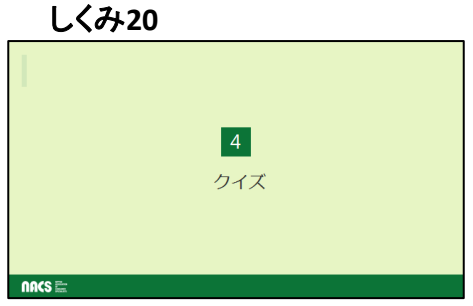

そして、アカウントは管理がとても大切です。 インターネットでは(顔が見えないので)自分を証明す るものはIDとパスワードしかありません。 ①忘れるとサービスを受けることも解約することも出 来なくなります。 ②盗まれると自分になりすまされます。

パスワードを変えられて、SNSの自分のページに、 ある事無い事を書き込まれたというトラブルもあります。

3点目、クレジット情報などの個人情報を入力する ルールも確認しましょう。

個人情報を入力する時には、次の2点を必ず確認して ください。 ①ログイン画面のアドレスがhttpsになっているか。 URLのhttpに「s」がつくと暗号化(SSL)されていて他人 に覗き見される恐れがないということです。

②もう一点は、電子証明書があるかの確認です。鍵 マークをさがします。 鍵マークをタップ(クリック)すると、本物の業者かどう

か電子証明書を確認できます。

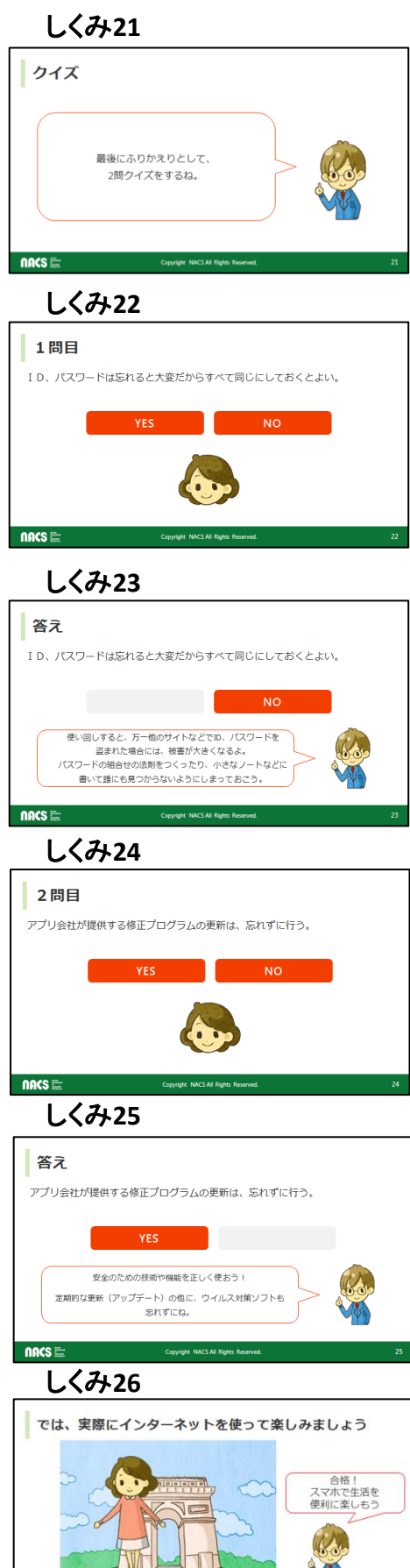

 $nacs$   $\approx$ 

では最後にふりかえりとして、2問クイズをしましょう。

クイズ1です。 ID、パスワードは忘れると大変だから、全て同じにして おくとよい。

答えはNOです。

同じID、パスワードをセットで使い回しすると、万一他 のサイトでID、パスワードを盗まれた場合には被害が 大きくなります。

ただし、同じID、パスワードを他サイトでも登録しておく と、サービスの連携を出来て便利な点もあります。

その場合は自己責任ですので、特に、管理には注意 を払いましょう。

複数のパスワードを忘れないために、パスワードの組 合せの法則をつくったり、小さなノートなどに書いて誰 にも見つからないようにしまっておきましょう。

クイズ2です。

アプリ会社が提供する修正プログラムの更新は忘れ ずに行う。

## 答えはYESです。

定期的に更新(アップデート)をしてアプリを最新状態 にしておくことが大切です。

家電製品に問題があれば回収・修理しますよね。アプ リの場合は問題があれば回収せずに更新をします。 ですから、更新はとても大切です。

他にも、ウイルス対策ソフトを入れるなどの安全対策 をとってください。

そしてうっかりミスをしないために、情報をアップすると きは一呼吸おいて、もう一度確認してから送信しま しょう。

では実際にインターネットを使って楽しんでみましょう。